## 平成31年度中学校英語「話すこと」調査の現状報告

「話すこと」調査実施に向けたスケジュール

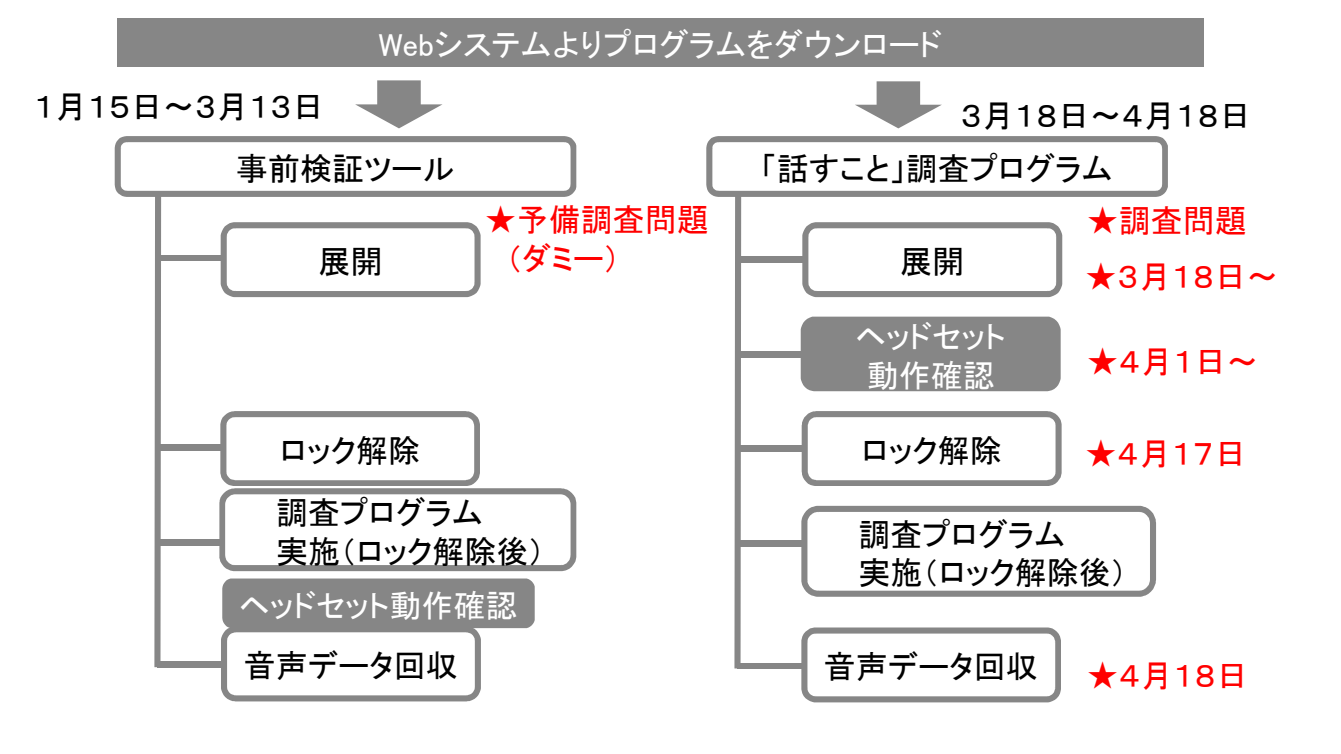

#### 「話すこと」調査に係る地域別説明会

文部科学省主催で、主に市区町村教育委員会等の担当者を対象とした地域別説明会を開催

#### ◆第一部:全体説明(120分程度)

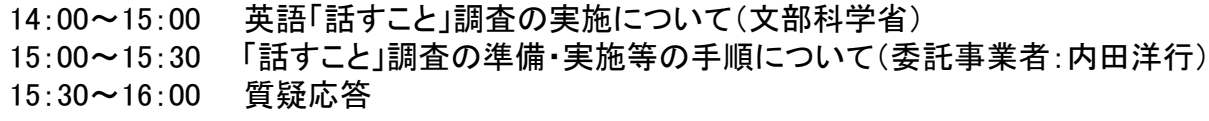

#### ◆第二部:個別相談(50分程度)

16:10~16:20 サーバ経由での展開・回収方法について(委託事業者:内田洋行) 16:20~17:00 操作体験会(対象:全参加者) 個別相談会(対象:登録いただいた都道府県※及び指定都市教育委員会 担当者) ※私立学校担当者含む

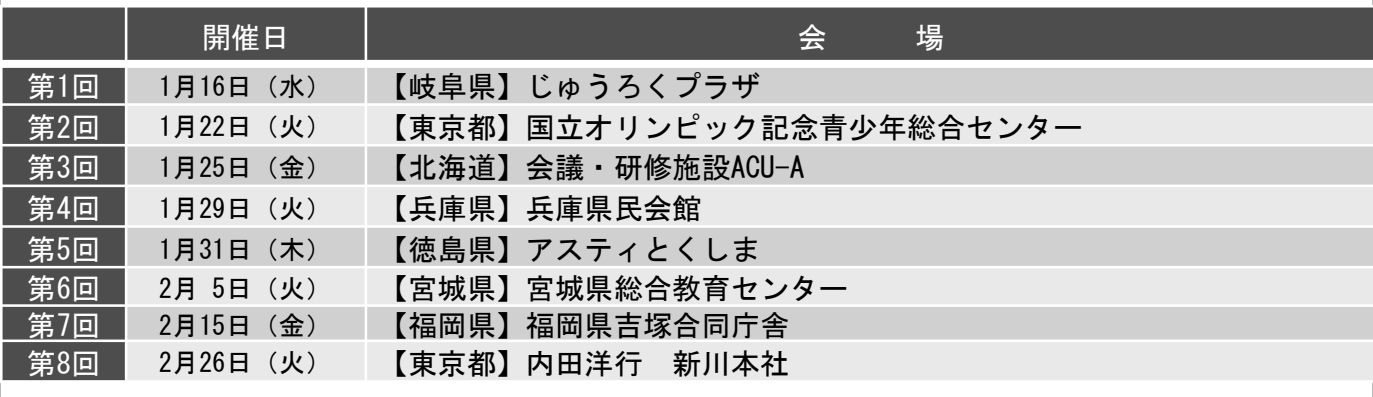

#### 事はて落ていて連載したちになる かいしゃ

平成31年4月11日

各都道府県・指定都市教育委員会 各 都 道 府 県 私 立 学 校 担 当 部 局 構造改革特別区域法第12条第1項の認定を受けた 地方公共団体の学校設置会社担当部局 各国公立大学法人附属学校担当部局

全国学力·学習状況調査担当課 御中

文部科学省総合教育政策局調査企画課学力調査室

環境復元ソフトを導入している中学校及び設置管理者の皆様へ 「話すこと」調査プログラム展開後の「再起動」確認等にかかるお詫びとお願い

平素より全国学力・学習状況調査の実施に御協力いただきありがとうございます。

このたび、平成 31 年度全国学力・学習状況調査中学校英語「話すこと」調査プロ グラムについて,委託事業者である株式会社内田洋行より,環境復元ソフトを導入 している学校においては,パソコンの再起動後に「話すこと」調査プログラムが正 常に動作しない可能性があるとの報告を受けました。

添付の資料の通り,学校の一部におきましては,御確認や作業をお願いする可能 性があります。今回の「話すこと」調査につきましては、これまでも、様々な御準 備等,多大なる御協力を頂いております中,調査実施直前に,新たな御対応をお願 いすることとなりましたことにつき,深くお詫び申し上げます。

一方で、今回の御確認や作業は、仮にそれを行わない場合、調査日に円滑に調査 を実施できない可能性があるため,その必要性及び重要性につき,御理解及び御協 力のほどよろしくお願いいたします。なお,各設置管理者等における本件に係る対 応については,委託事業者においてサポートを行ってまいります。

また,本件に係り今後の調査の実施にあたり想定される疑問点については,参考 として資料を添付しておりますのでご活用ください。

添付している具体的な確認や作業にかかる資料は,中学校調査の「Web システム」 にも掲載されております。

ついては,都道府県教育委員会においては,域内の市(区)町村教育委員会(指 定都市教育委員会を除く。)及び調査に関係する所管の学校に対して,指定都市教 育委員会においては,調査に関係する所管の学校に対して,都道府県私立学校担当 部局においては,調査に関係する域内の私立学校及びそれを設置する学校法人に対 して,構造改革特別区域法第 12 条第 1 項の認定を受けた地方公共団体の学校設置 会社担当部局においては,調査に関係する域内の株式会社立学校及びそれを設置す る学校設置会社に対して,国立大学法人附属学校担当部局及び公立大学法人附属学 校担当部局においては,調査に関係する附属学校に対して,周知を徹底するととも に,所管の学校における調査の確実な実施のための支援をお願いいたします。

Q1 パソコンを再起動して確認を行ったところ、動作しなかったため、修正プログラムの展開等の作業が必 要となったものの、調査の実施日までに作業を完了することが難しい場合、「平成 31 年度全国学力・学習 状況調査に関する実施要領」(以下単に「実施要領」という。)における特例措置の対象となりますか。

(文部科学省の考え方)

実施要領においては、7.(1)において特例的な措置を設けており、今回の「話すこと」調査につい ては、設置管理者が各学校の ICT 環境の整備状況を把握し、各学校の状況を十分踏まえた上で、検討 し、設置管理者の判断により学校単位で「話すこと」調査を実施しないこととすることができます。 本件の対応に伴う作業等については、これに該当するものと考えられますので、特例措置(実施要領7 (1))に基づき、設置管理者の判断により学校単位で「話すこと」調査を実施しないこととすることが できます。

Q2 調査当日に、多くの PC 端末が正常に動作しないなど、「話すこと」調査自体が実施できない状況が 急きょ生じた場合は、学校としてどのように対応したらよいですか。

(文部科学省の考え方)

実施要領においては、10.(3)において、調査の実施日に、特定の学校において調査を実施できな いやむを得ない事情が生じた場合は、設置管理者及び学校等の判断により、当該学校における調査実施日 を後日に変更すること、または実施しないことができることとしています。これにのっとり、調査実施日 に調査を実施できない状況が生じた場合には、設置管理者との連携のもと、学校に委ねられた権限の範囲 において、後日実施とすることや実施しないことを含めて状況に応じた適切な対応をお願いいたします。

なお、後日実施の場合、その採点結果は全体の集計からは除かれますが、調査日の翌19日(金)から 5月7日(火)までに調査を実施した場合は、採点及び調査結果の提供は行われることとなっています。 その他、機器の一部でトラブルが発生した場合等(調査プログラムが開かない、PC 端末が途中で動か なくなった等)については、中学校調査マニュアルの 56~58 ページの記載にのっとり、各学校におい て、調査のやり直し等の状況に応じた適切な対応をお願いいたします。

Q3 本件の確認や作業を進めるにあたり、どのように進めたらよいのでしょうか。また、どのようなサ ポートがありますか。

(文部科学省の考え方)

「話すこと」調査に関しては、参加主体である設置管理者において、各学校の ICT 環境の整備状況を 把握して、各学校の状況を十分踏まえ、必要な支援を行うこととなっており、これまでも調査に向けた準 備を進めていただく過程において、各学校におかれては、設置管理者とご相談いただきながら、また、不 明点等については事務連絡に明記してある本事業の委託事業者の「中学校調査コールセンター」を通じた 支援等を活用いただいてきたところです。本件についても、調査の準備作業の一環として、同様に設置管 理者や事業者のコールセンターとご相談等をいただきながら進めていただくものとなります。

その際、委託事業者においては、まず、本件の対応にかかりコールセンターの体制の大幅な増強を行 い、本件に関する各学校及び設置管理者の皆様からの様々なご疑問等に迅速に十分な対応ができるように 体制を整えました。また、状況に応じて必要な場合には、直接に技術者を派遣して本件に係る作業につい て技術的な助言ができるようにするなど、しっかりとサポートできる体制を整えております。

各設置管理者におかれては、必要に応じてこれら委託事業者のサポートを得つつ、各学校における作業 等が円滑に進むようお願い申し上げます。

## 環境復元ソフトを導入している学校へ 「再起動」確認のお願い

(英語「話すこと」調査プログラム展開後、「再起動」しても正常に動作することを確認してください)

### 再起動による確認が必要な学校

 $\overline{a}$ 

①環境復元ソフトが有効なPC端末を用い、環境復元ソフトが無効なドライブに「話すこと」調査プロ グラムを展開して、英語「話すこと」調査を実施予定の学校

環境復元ソフトを導入していても、確認対象外となる場合

・「話すこと」調査実施のために、一時的に環境復元ソフトを全面解除している場合

・環境復元ソフトを解除せず、調査前日に「話すこと」調査プログラムを全台に展開し、その後PC端末の

電源をつけたまま(再起動を行わず)「話すこと」調査を実施予定の場合

②「話すこと」調査プログラム(調査日に使用する調査問題そのもののプログラム)を、調査で 使用するPC端末に展開後、PCを再起動せず、ヘッドセットの動作確認を行った学校

または、「話すこと」調査プログラムの展開後、まだヘッドセットの動作確認を行っていない学校

上記①と②のどちらにも当てはまる学校のPC端末では、再起動により環境復元ソフトが機能し、設定が 初期化され、「話すこと」調査プログラムが正常に動作しない可能性があります。

お手数をおかけして申し訳ありませんが、PC端末の再起動後にも、「話すこと」調査プログラムが正常に 動作するか(エラーメッセージが表示されないか)を、次ページ以降の手順に従って必ず御確認ください。

また、上記①と②に該当するかどうか不明である場合にも、大変お手数ながら、念のため同様に、

次ページ以降の手順に従って御確認ください。

なお、「話すこと」調査プログラムの展開をこれから実施する学校におかれては、展開後、必ずPCを 再起動のうえ、ヘッドセットの動作確認を行っていただくようお願いいたします。

<「話すこと」調査プログラムが正常に動作しない場合とは>

- ・PC端末の画面に「話すこと」調査アイコンが表示されるものの、アイコンをダブルクリックしてもプログラムが開か ず、メニュー画面やログイン画面が表示されず、エラーメッセージが表示されることを指します。
- ・画面に「話すこと」調査アイコンがそもそも表示されない場合は、本件とは別の理由(環境復元ソフトの機能により、 調査プログラム自体が削除されている)の可能性がありますので、設置管理者に相談してください。
- ・本事象は、環境復元ソフトにより、「話すこと」調査プログラム展開時に設定変更されるローカルエリアネットワーク (LAN)の設定「ローカルアドレスにはプロキシサーバを使用しない」のチェックが外れることに起因するものです。

なお、「話すこと」調査プログラムの展開時に、自動的に、ローカルエリアネットワーク(LAN)の設定変更がされ るため、調査プログラムの展開後に、学校内や地域内でのみアクセスできるサーバ(市町村教育委員会等が学校 向けに独自に公開しているHPや教材等)にアクセスできない等の事象が生じている学校においては、中学校調 査コールセンターまで御連絡ください。この場合、調査後に、手動でもとの設定に戻す必要があります。

# 学校における確認作業等の手引き

平成31年4月12日 文部科学省

学校及び設置管理者等の皆様へ

「話すこと」調査プログラム展開後の「再起動」確認等にかかるお詫びとお願い

このたび、平成31年度全国学力・学習状況調査中学校英語「話すこと」調査プログラム について、委託事業者である株式会社内田洋行より、ある一定の条件下においてパソコン の再起動後に、「話すこと」調査プログラムが正常に動作しない事象(以下「本事象」と いう。)が発生する可能性があるとの報告がありました。

このため、お手数ながら、本事象が発生する可能性がある学校かどうかをできる限り簡 便に確認いただけるよう、次ページにフローチャートを掲載するとともに、万が一該当す る場合の手順についても添付しておりますので、これによりご確認等へのご協力をどうぞ よろしくお願いいたします。

これまでも各学校及び設置管理者の皆様には、調査の準備にあたり様々なご協力を頂い ている中、調査実施直前に新たな御対応をお願いすることとなりましたことにつき、深く お詫び申し上げます。

同時に、今回のご確認等は、調査日に円滑に調査を実施する上で重要な手順となります ので、その必要性につき、どうかご理解、ご協力のほどお願い申し上げます。

これまで英語「話すこと」調査に関しては、各学校、設置管理者におかれては多々ご尽 力を頂いてきたところであり、本事象によりこれまでの皆様のご尽力が無に帰すことがな いよう、文部科学省としては、英語「話すこと」調査の円滑な実施に向けて、委託事業者 である株式会社内田洋行における対応体制を大幅に増強しその協力のもと、最大限の努力 をしてまいりますので、どうぞご理解、ご協力のほどよろしくお願い申し上げます。

## 本事象にかかる作業等に関する問い合わせは、

## 中学校調査コールセンター

(以下略)

<本件に関する文部科学省の問い合わせ先>

文部科学省総合教育政策局調査企画課学力調査室

(以下略)

英語「話すこと」調査プログラム 「再起動」確認に関するフローチャート

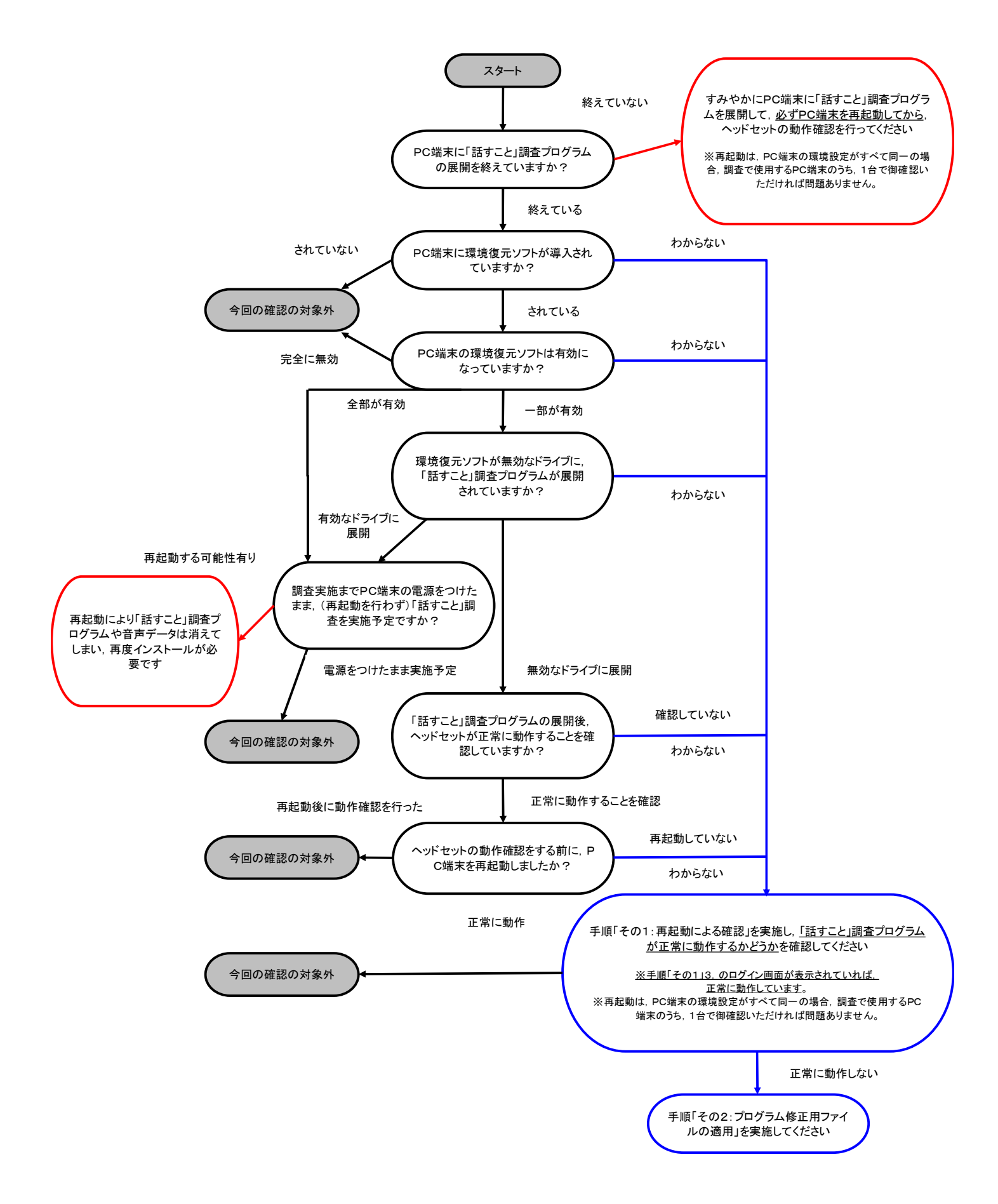

<「話すこと」調査プログラムが正常に動作しない場合とは>

- ・PC端末の画面に「話すこと」調査アイコンが表示されるものの、アイコンをダブルクリックしてもプログラムが 開かず、メニュー画面やログイン画面が表示されず、エラーメッセージが表示されることを指します。
- ・画面に「話すこと」調査アイコンがそもそも表示されない場合は、本件とは別の理由(環境復元ソフトの機能 により、調査プログラム自体が削除されている)の可能性がありますので、設置管理者に相談してください。 ・本事象は、環境復元ソフトにより、「話すこと」調査プログラム展開時に設定変更されるローカルエリアネット ワーク(LAN)の設定「ローカルアドレスにはプロキシサーバを使用しない」のチェックが外れることに起因す るものです。

なお、「話すこと」調査プログラムの展開時に、自動的に、ローカルエリアネットワーク(LAN)の設定変更がされる ため、調査プログラムの展開後に、学校内や地域内でのみアクセスできるサーバ(市町村教育委員会等が学校向 けに独自に公開しているHPや教材等)にアクセスできない等の事象が生じている学校においては、中学校調査コー ルセンターまで御連絡ください。この場合、調査後に、手動でもとの設定に戻す必要があります。